## Loyal Order of Wormwood by Von Glitschka, Glitschka Studios

Von Glitschka has 20 years as senior designer, art director and creative director. His fresh, exuberant graphics—for both in-house art departments and medium to large creative agencies—have won numerous design and illustration awards along the way.

In 2002, Von started Glitschka Studios, a multidisciplinary creative agency with clients nationwide, including General Motors, Microsoft, Upper Deck, Hasbro, and IBM.

## His inspiration for Loyal Order of Wormwood:

"I never know when or where inspiration will come. Most often it's captured initially via a simple doodle. Then at a later point in time I take that doodle and flesh it out into a refined sketch. Once my drawing is exactly the way I like it, I simply scan it in and start building my vector art.

The theme of this illustration was to serve the purpose of drawing in the viewers (pun intended), causing them to think about what it's saying and read into the art what ever meaning they desire. If you were to ask me what I think it means I'd tell you, but you haven't asked me yet."

**Loyal Order of Wormwood** was commissioned by Adobe and created using Adobe<sup>®</sup> Illustrator<sup>®</sup> CS4 software.

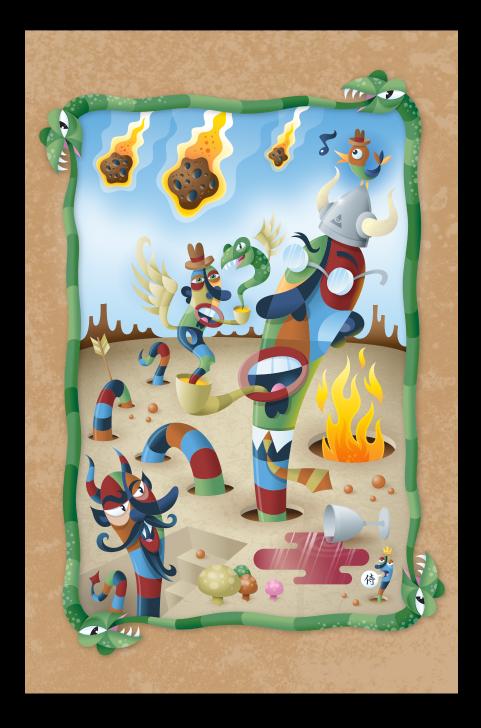

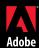

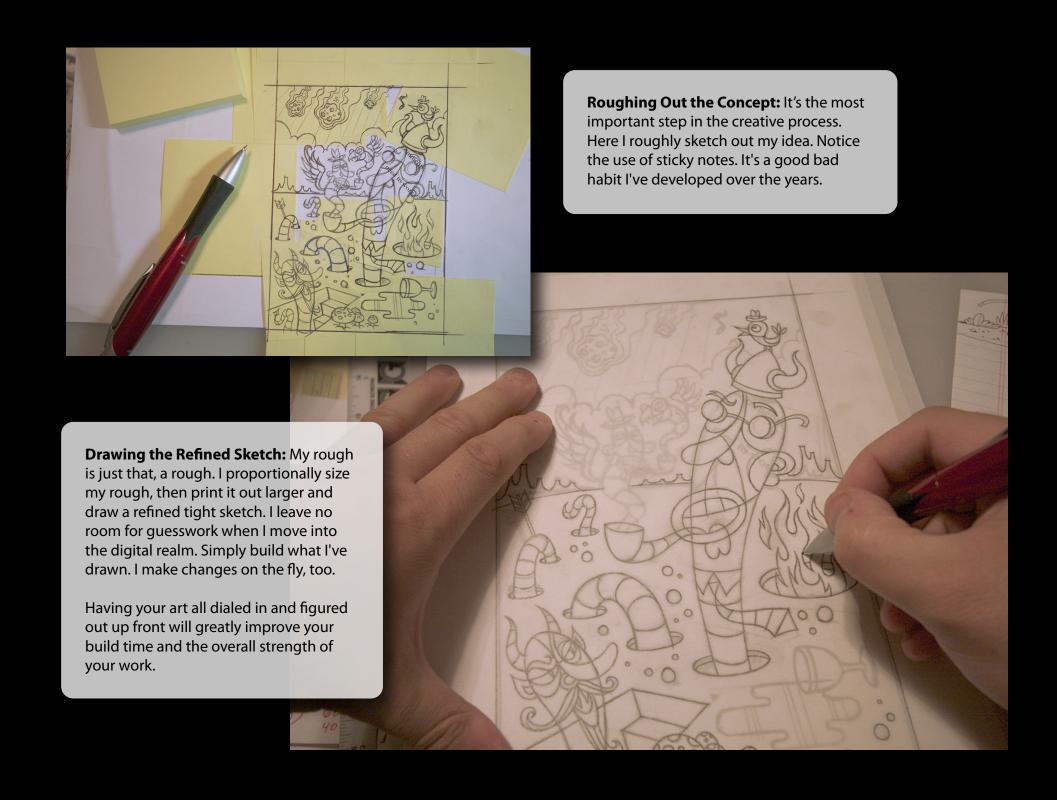

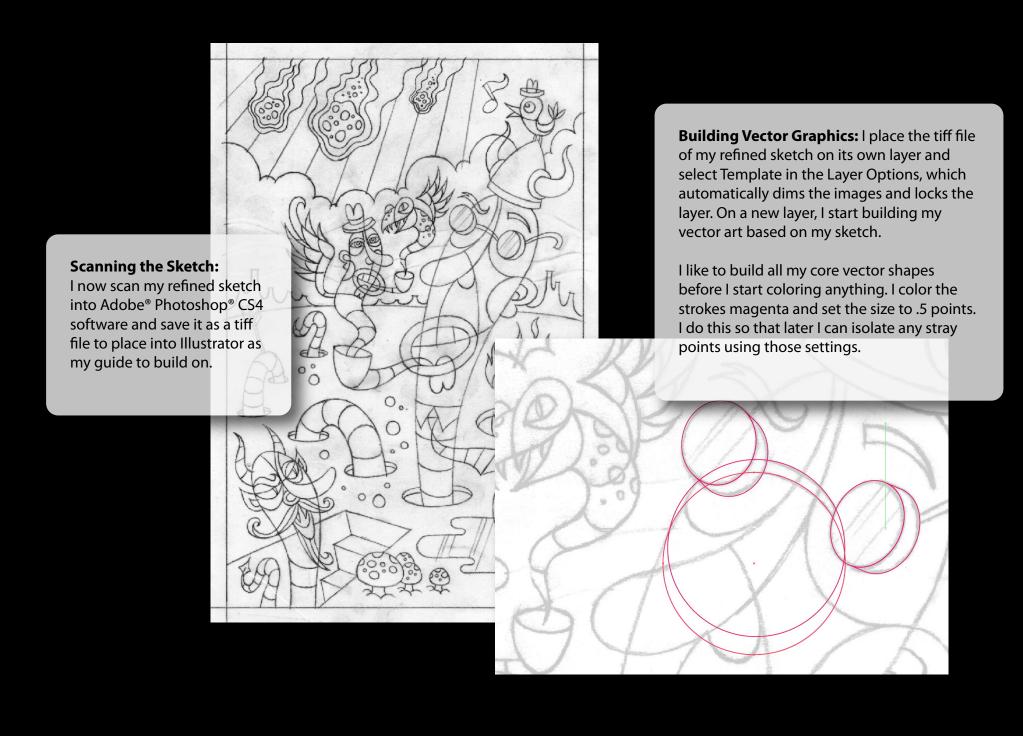

**Completing the Paths:** All my vector shapes are now built and I'm ready to start coloring my content.

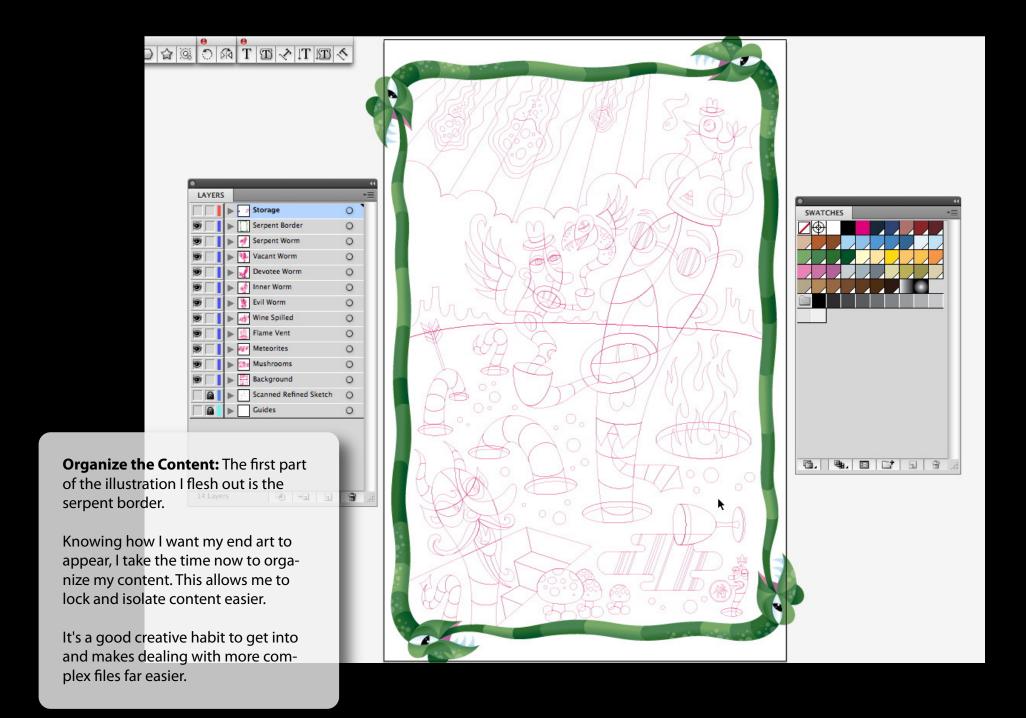

**Building the Design:** I start coloring my content. I use the new elliptical and transparent gradient features in Illustrator.

No more hinky opacity masks and shape blends. Giddy up.

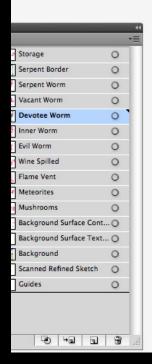

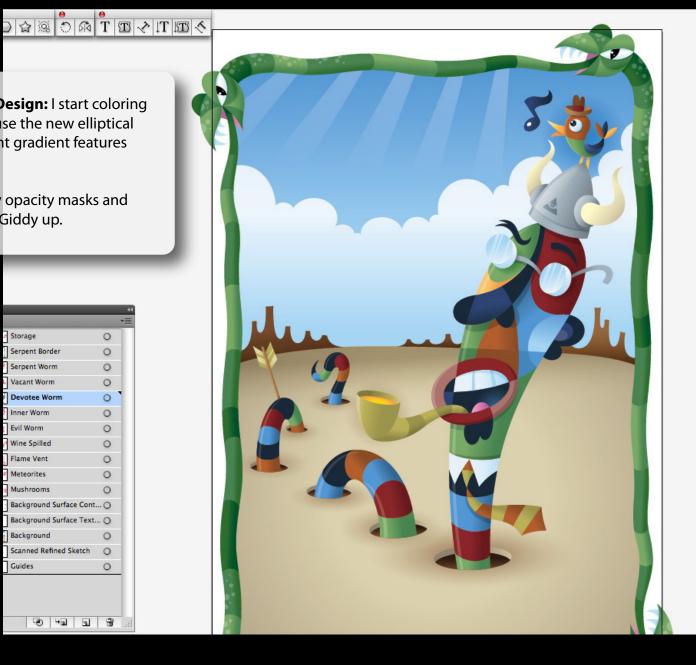

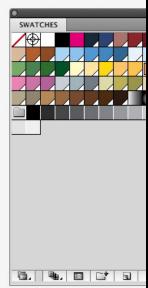

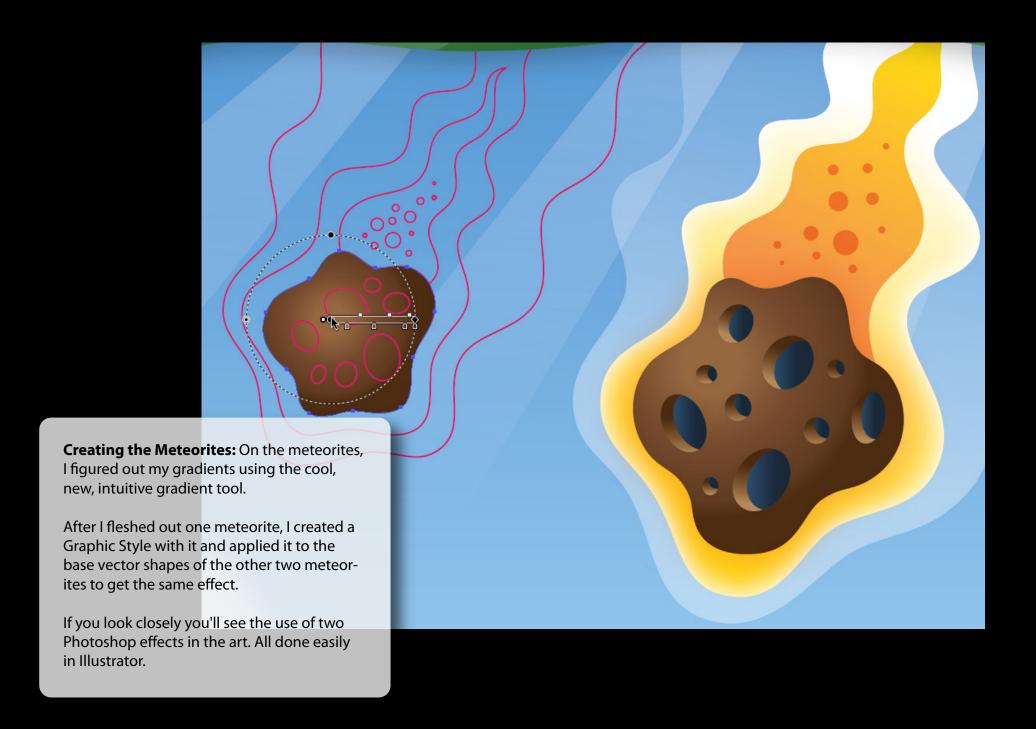

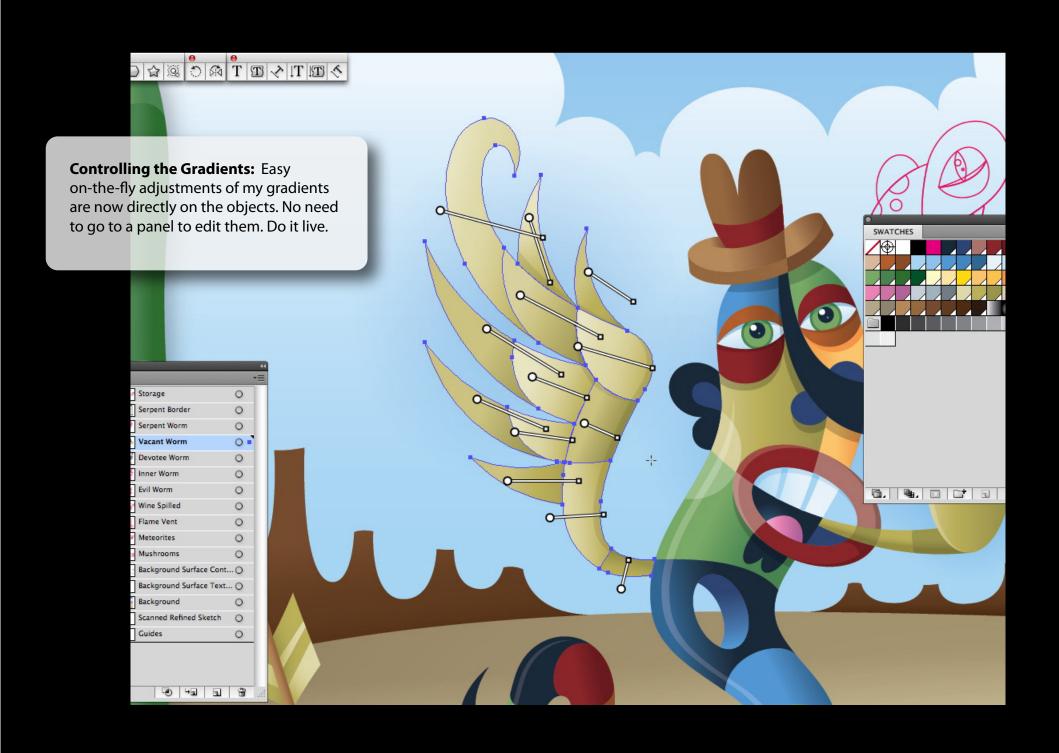

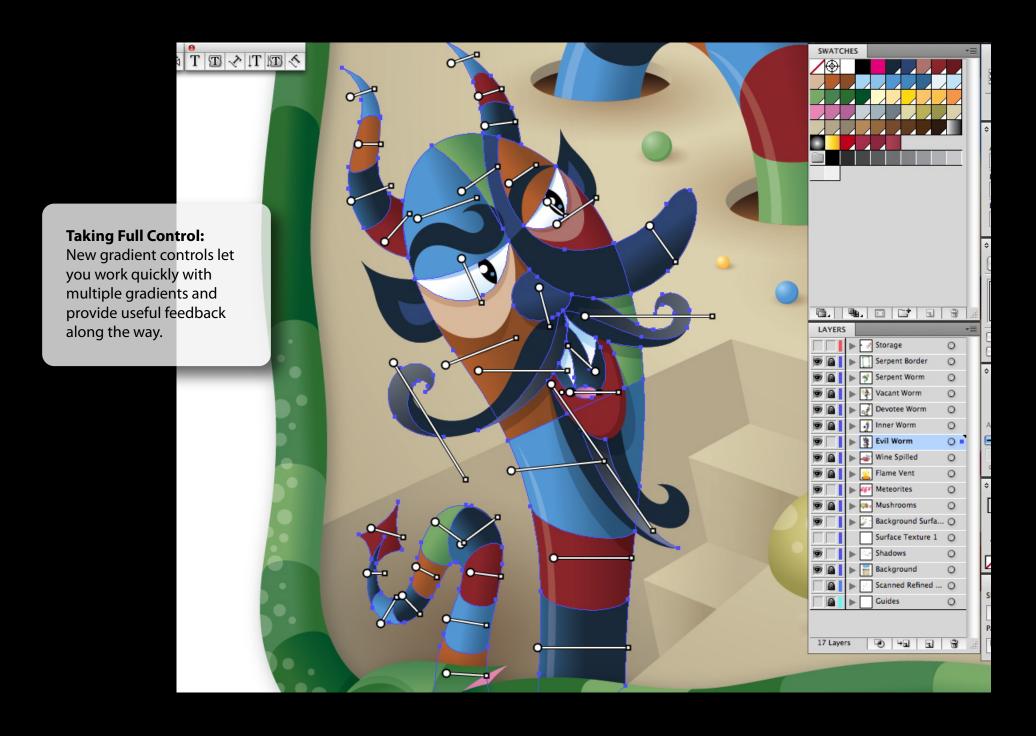

**Using New Gradient Shapes:** The ability to create elliptical gradients, combined with blend modes and transparency in gradients, allows you to add subtle detailing.

Compare this image with the final and see how it works into the overall art.

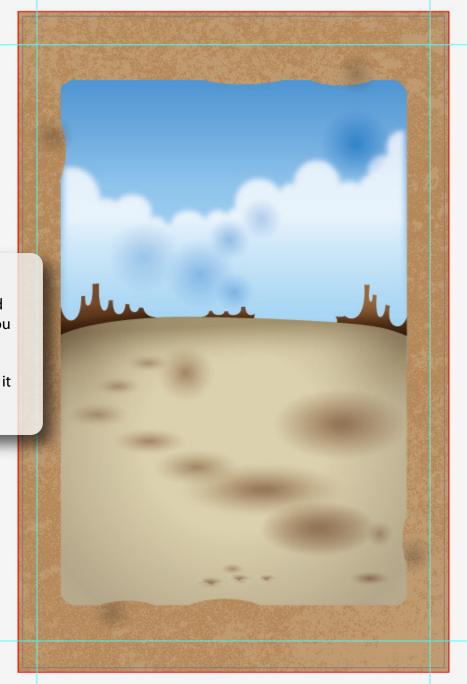

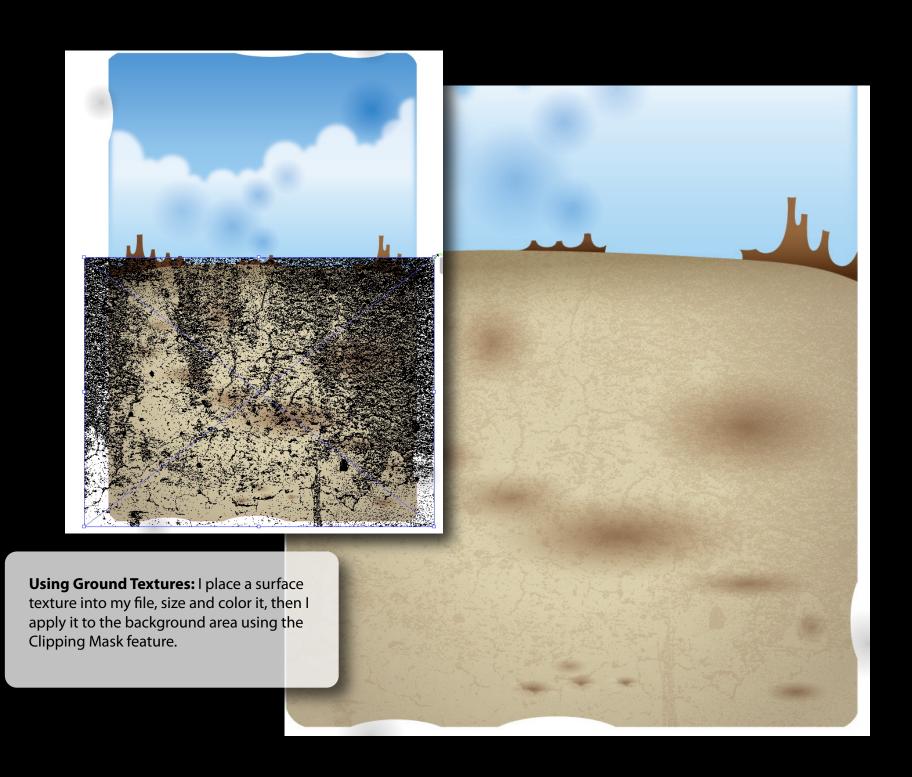

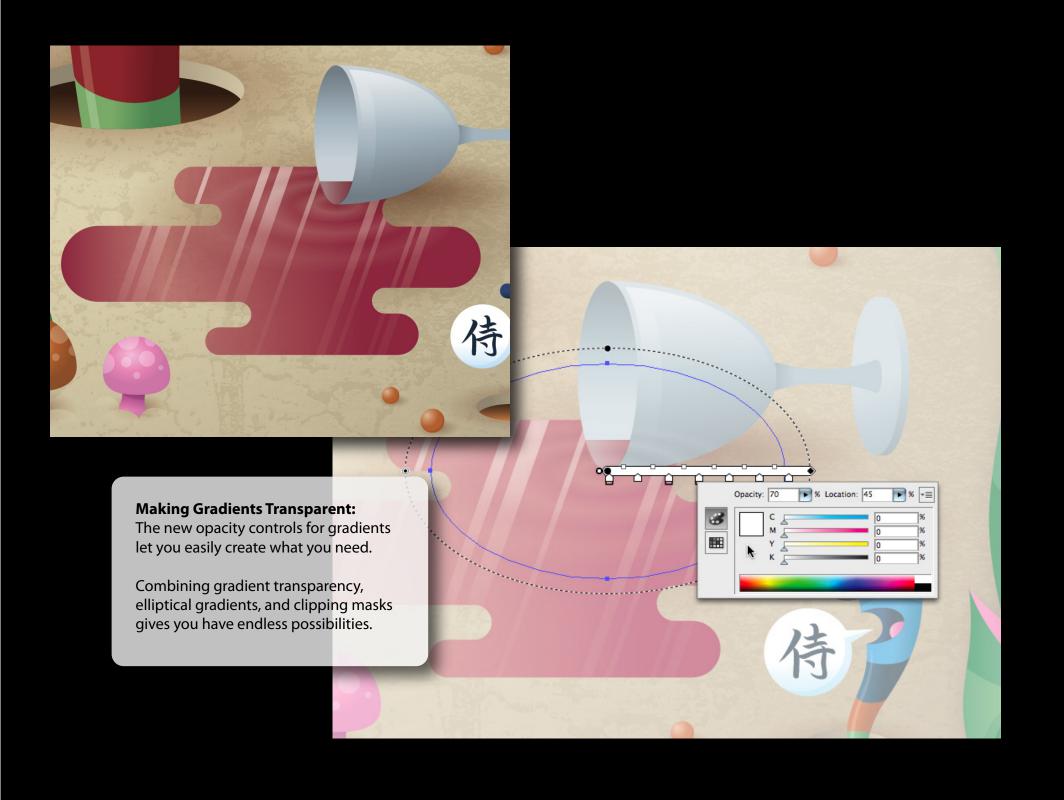

## **Completing the Art:**

The final artwork. Everything you see is easily editable. You can make custom changes at any stage of your creative process, worry less about the tools, and focus more on the creativity.

Isn't that what you ultimately want anyway?

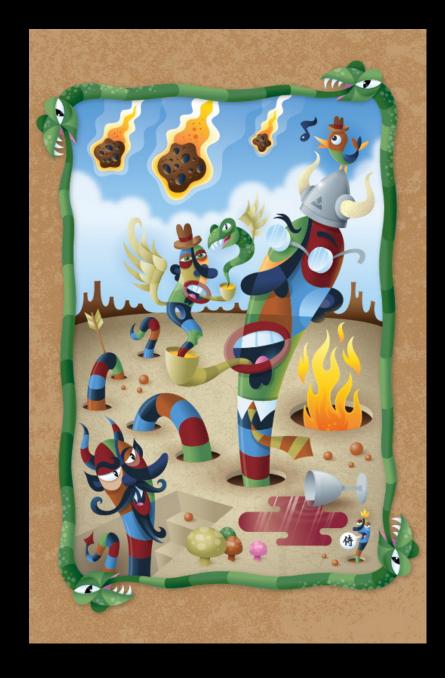

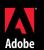